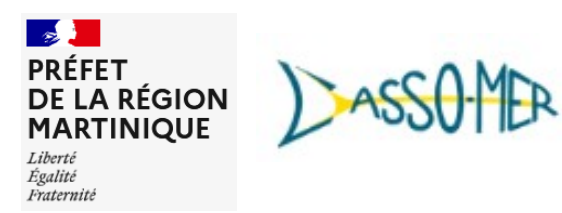

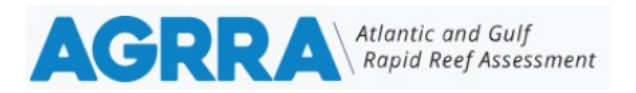

# **NOTICE d'utilisation du formulaire BASIQUE AGRRA sur les observations de blanchissement des coraux**

Vous trouverez le formulaire disponible sur le site : https://www.agrra.org/coral-bleaching/

Vous pourrez alors soumettre vos observations en **SUBMIT** appuyant sur la version simple en vert : **Basic Coral Disease & Bleach Survey CORAL HEALTH WATCH** Stony coral tissue loss disease<br>and coral bleaching<br>in the Caribbean us track coral health in the Caribl

Le formulaire vous propose de renseigner les informations suivantes :

## **1) Le site de plongée et l'identité de l'observateur**

Sont à renseigner :

- votre Nom et prénom
- votre Email
- la Date et l'heure de l'observation
- la Localisation
- le Nom du site de plongée
- le Type de récif
- la Profondeur de l'observation en mètres
- la Température de l'eau en degré Celsuis

## Pour la localisation (latitude et longitude) et le nom du site de plongée :

Mettre les coordonnées GPS et le nom du site de plongée (exemple ci-contre d'un site en Martinique). Il est possible de se géolocaliser directement en appuyant sur la cible :  $\blacksquare$ 

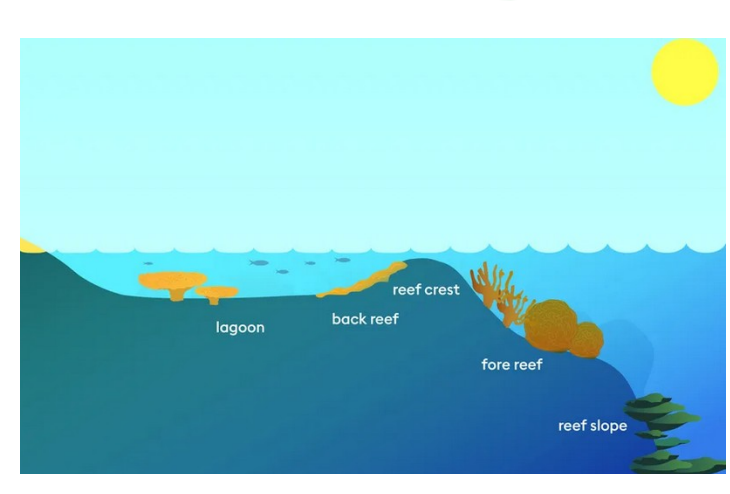

#### Location

1. Zoom to the area of your observation or

2. Type in the coordinates (decimal degrees: e.g., 29.12345, -80.12345) into the boxes below the map. Different formats are available by clicking the icon before the boxes Once in the proper place, move on to the next question. Your location will be logged when you submit the entire form.

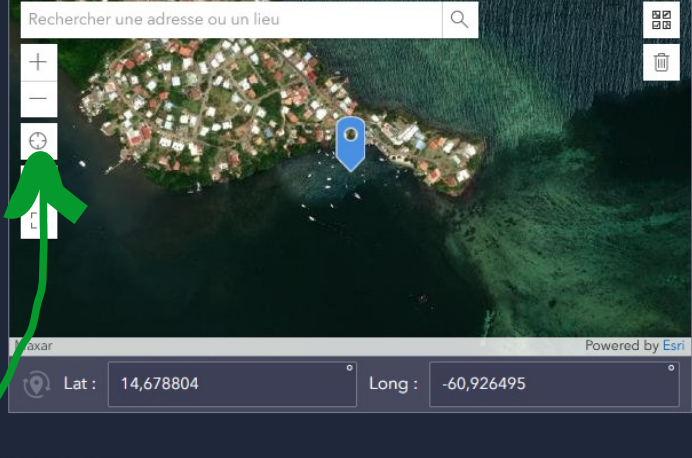

#### **Reef Name**

If known, enter the site or reef name where the survey took place.

Ponton IFREMER

# Pour le type de récif voici les différentes options :

- Récif arrière (Backreef)
- Crête récifale (Reef Crest)
- Récif en patch\* (Patch Reef)
- Récif avant (Fore Reef)
- Autre

*\*Un récif patch est un affleurement isolé de coraux proches les uns des autres mais séparés physiquement par des anneaux de sable qu'on trouve généralement dans les lagons peu profonds au sein d'un atoll.* 

## **2) Saisie de données sur la santé des coraux**

Vous devez préciser ce que vous avez observé (plusieurs réponses peuvent être cochées) :

- Coraux sains (Healthy Corals)
- Coraux avec la maladie SCTLD
- Coraux avec du blanchissement (Corals with Bleaching)
- Coraux avec autre maladie (Corals with other Disease)
- Coraux avec une mortalité récente (Corals with Recent Mortality)

Si vous cochez « Coraux avec blanchissement », un tableau apparaitra pour pouvoir préciser votre observation en indiquant :

- l'espèce/genre des coraux présentant des signes de blanchissement (voir les photos ci-dessous)
- l'estimation du nombre de colonies de coraux affectées si connu (sinon cochez « Bleaching seen »).

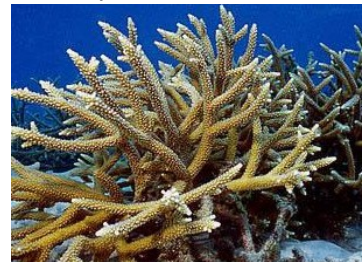

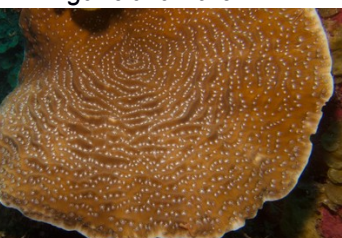

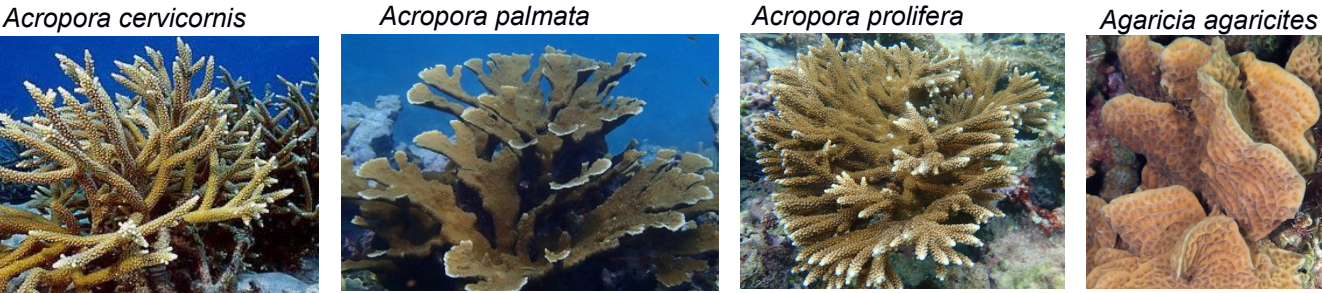

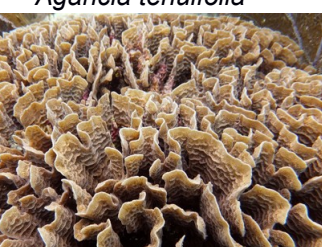

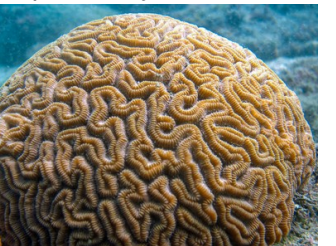

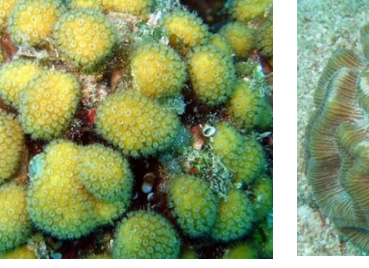

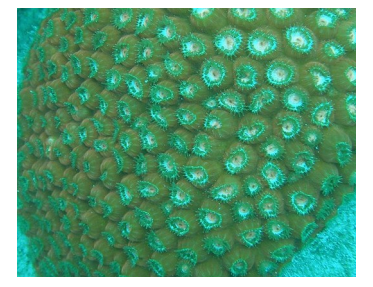

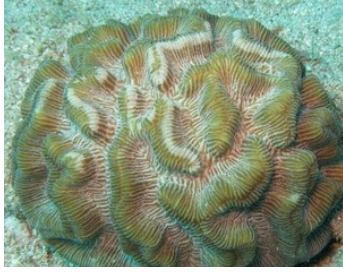

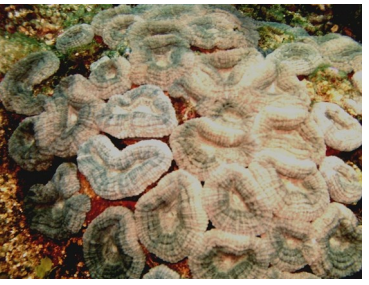

*Madracis decactis Manicina areolata Meandrina jacksoni Meandrina meandrites*

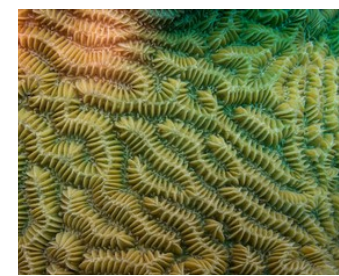

*Montastraea cavernosa Mussa angulosa Mycetophyllia lamarckiana Orbicella annularis*

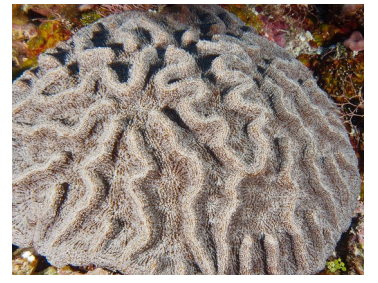

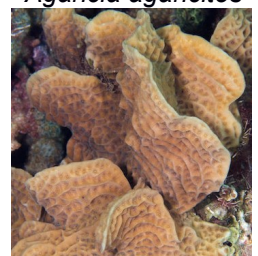

*Agaricia lamarcki Agaricia tenuifolia Colpophyllia natans Dendrogyra cylindrus*

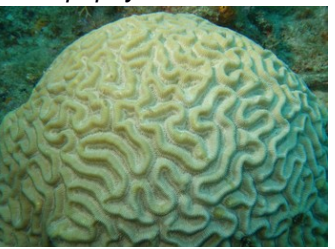

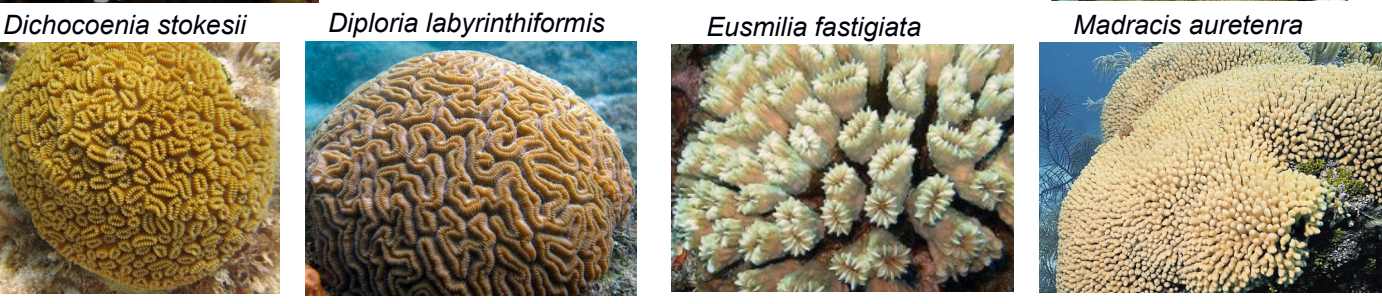

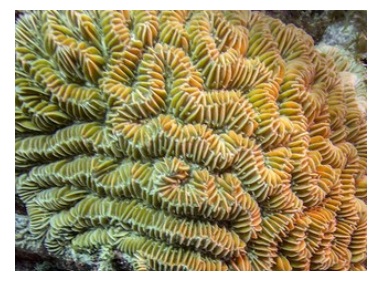

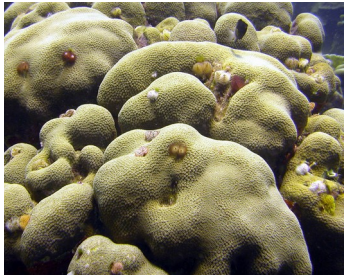

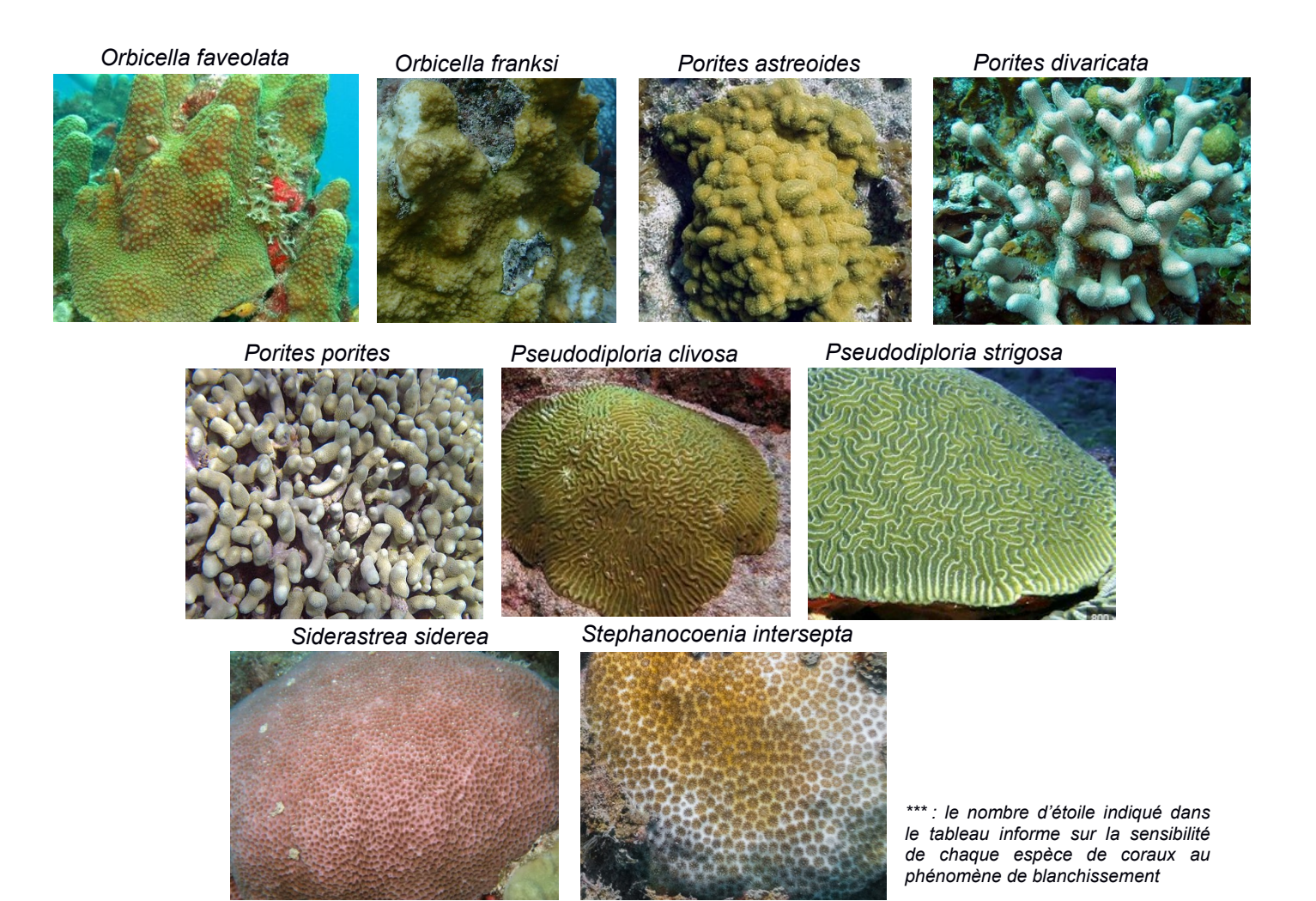

# **3) Informations supplémentaires sur le site observé et photos**

#### **- Protocole de surveillance utilisé**

Vous pouvez indiquer si l'observation s'est faite dans le cadre d'un protocole de suivi et préciser le type de suivi sinon mettre **« aucun suivi »**.

Exemples de suivi :

- plongeur itinérant sans transect établi identifiant seulement les espèces de poissons (roving diver survey)
- suivi le long d'un transect (transect lines)
- photo-quadrat

#### **- Description du blanchissement observé**

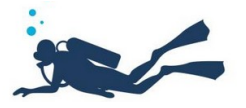

Vous pouvez fournir des détails sur le niveau de mortalité/blanchissement observé, en précisant la vitesse de progression (si le site avait déjà été observé lors de précédentes plongées), l'avancée de la mortalité si récente ou ancienne (couverture importante d'algues), et diverses constats visuels (absence avérée des zooxanthelles...).

#### **> L'observation de coraux non blanchis est tout aussi importante car elle permet de savoir quelles espèces sont moins sensibles et plus résilientes face au phénomène de blanchissement.**

#### **- Photos d'observation**

Vous pouvez **partager jusqu'à 5 photos** faites lors d'une observation de blanchissement des coraux. Si possible, incluez une photo en mode paysage de votre site.

Assurez-vous de renommer le nom du fichier photo avec l'espèce (acronyme en majuscule précisé dans le tableau) et l'état du corail (si connus) et l'identité du photographe.

> Exemple si un Acropora cervicornis a été photographié avec un blanchissement partiel par Nicolas DUPOND, la photo sera nommée : ACER\_partially bleaching\_NDupond.

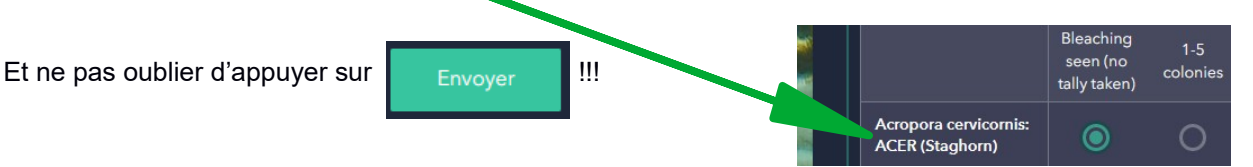